**History**

History displays the tracks that were opened and displayed on the screen.

From: <https://docs.vecturagames.com/gpxviewer/> - **GPX Viewer User Guide**

Permanent link: **[https://docs.vecturagames.com/gpxviewer/doku.php?id=docs:file\\_browser\\_history&rev=1659528276](https://docs.vecturagames.com/gpxviewer/doku.php?id=docs:file_browser_history&rev=1659528276)**

Last update: **2022/08/03 12:04**

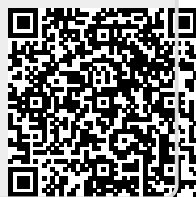